# **Distribution EOLE - Tâche #35018**

Scénario # 34910 (Terminé (Sprint)): Correction SP-T05-001 - Importer des certificats au format PKCS12 et PEM (2.9.0-RC1)

## **[EOLE 2.9] Pouvoir importer ses certificats**

17/11/2022 17:18 - Laurent Gourvenec

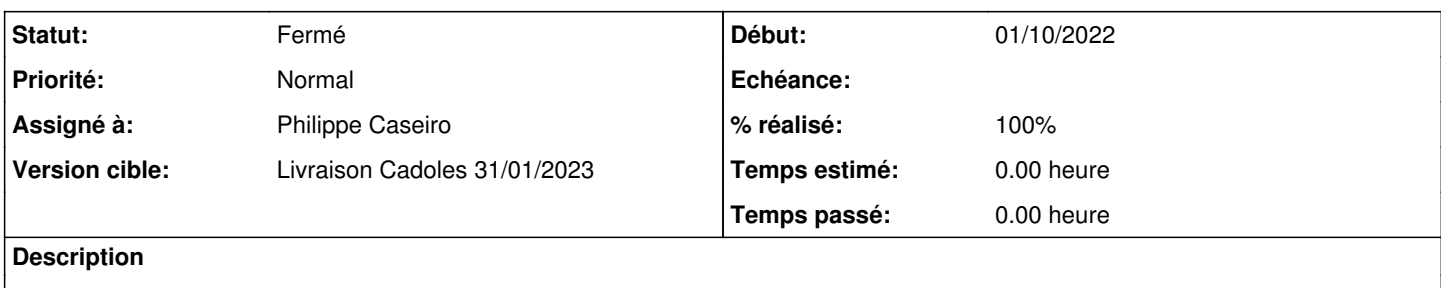

#### **Révisions associées**

## **Révision 74255fd1 - 18/11/2022 15:31 - Philippe Caseiro**

Pouvoir import les certifications avec openssl v3 (ref #35018)

#### **Historique**

### **#1 - 29/11/2022 11:48 - Laurent Gourvenec**

*- Statut changé de Nouveau à À valider*

#### **#2 - 29/11/2022 14:37 - Benjamin Bohard**

*- Statut changé de À valider à Résolu*

*- % réalisé changé de 0 à 100*

### **#3 - 04/01/2023 14:58 - Joël Cuissinat**

*- Statut changé de Résolu à Fermé*

*- Restant à faire (heures) mis à 0.0*

OK